Clients > UCal > EtherPad >

# **EP-LTI Documentation**

**Developer**: Mark J. Norton, Nolaria Consulting **Contact**: markjnorton@earthlink.net **Date**: June 5, 2012

## **Description**

Nolaria Consulting (http://www.nolaria.com) was contracted by the University of California, Office of the President (through UC Berkeley) to develop software that enables the EtherPad Lite server application to be accessible in a variety of learning management environments, specifically including Moodle,Sakai CLE, and Sakai OAE. A Java servlet was created that implements the IMS Learning Too Interoperability protocol, v1.0 as an LTI Producer. This implementation uses a shared secret to perform single sign-on using OAuth as an authentication method.

## **Version Notes**

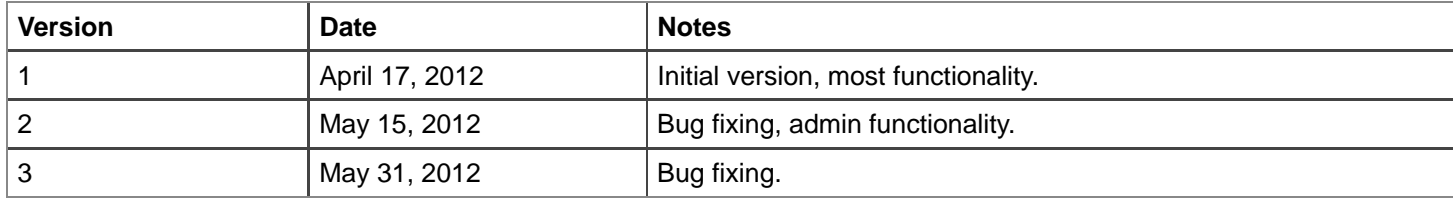

## **EtherPad Lite LTI Producer**

On initial launch, the application (called **EP-LTI**) authenticates using a shared secret. The currently logged in user is passed in the "user\_id" parameter. EP-LTI uses the EtherPad LIte (EP-Lite) admin API to add this user id as an EtherPad user id or use an existing one.

On launch, the user is presented with a set of predefined EtherPad documents (called pads).

#### **[Illustration of pad selection]**

Clicking on one of these pads opens that pad for collaborative editing, according to EP-Lite functionality.

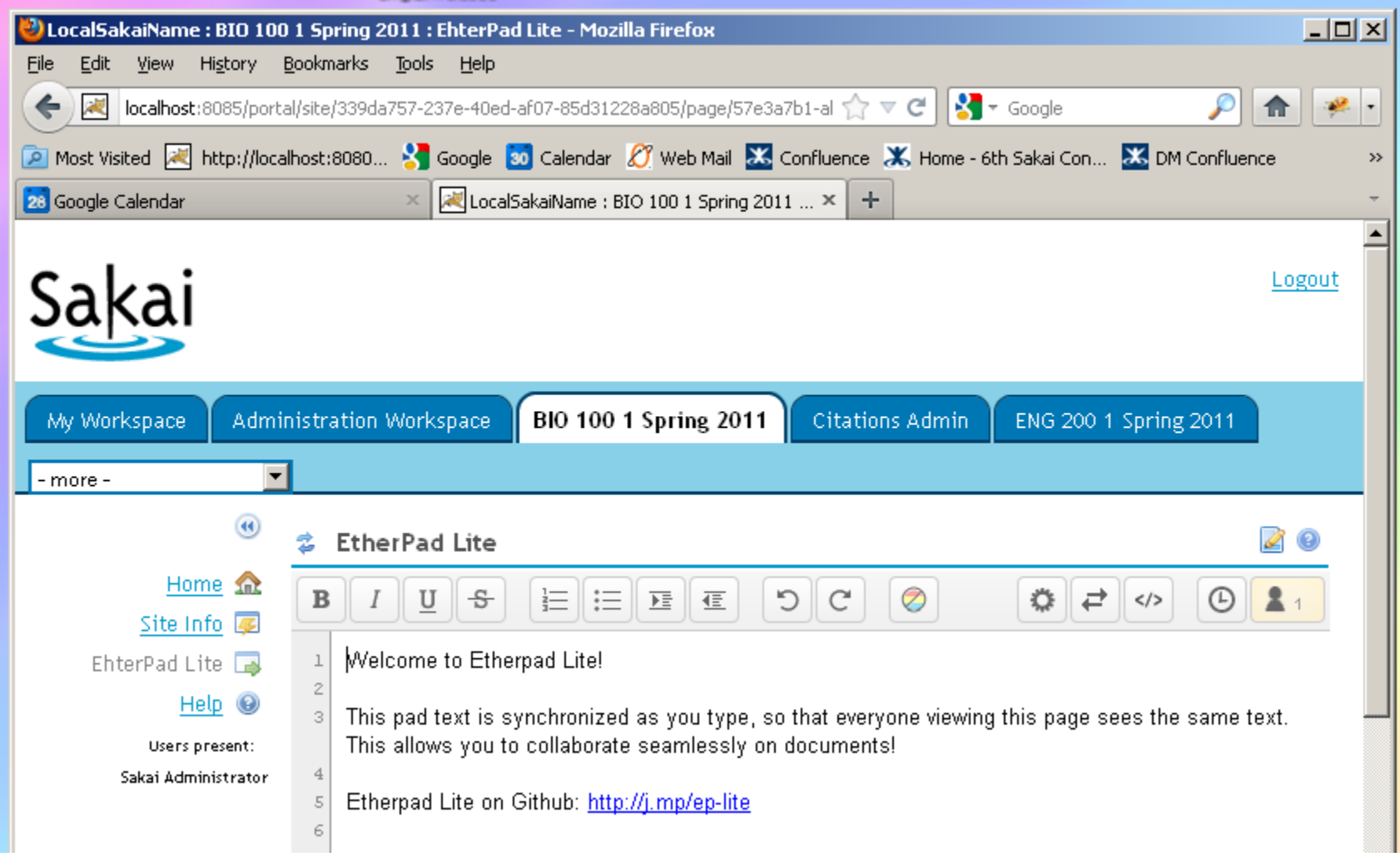

If the user has a role of "admin", then two administrative functions are added to the pad selection page: created new pad and delete pad.

#### **[Illustration of admin selection page]**

To create a new pad, enter it's name and press the "Create" button. To delete a pad, click the "Delete" link. Note that there is no confirmation page - pads are immediately deleted.

## **EP-LTI Settings**

The EP-LTI application uses a set of properties to define it's run time characteristics. This is a Java Properties file located at TOMCAT/etherpad/aplti.properties.

The following parameters must be set for correct operation:

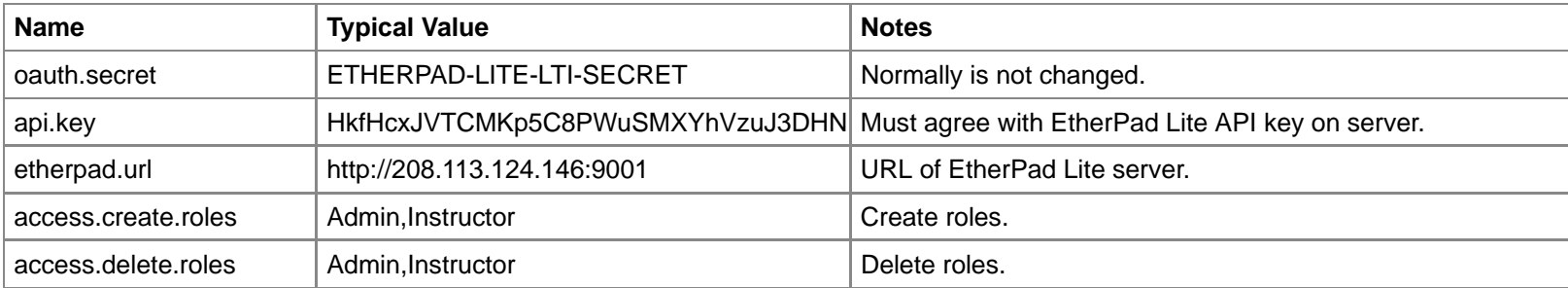

The following parameters may be optionally set:

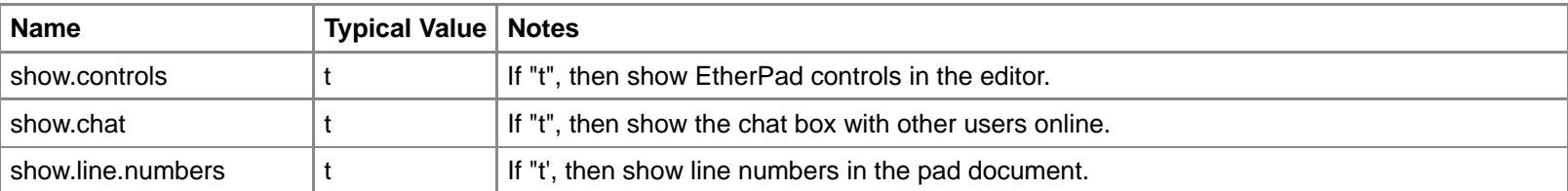

## **LTI Settings**

LTI setting vary a bit between consumer implementations, but the following parameters must be set for EP-LTI to function correctly:

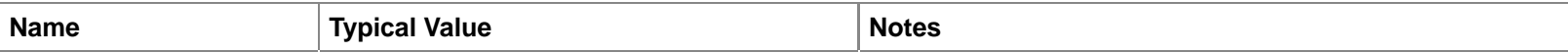

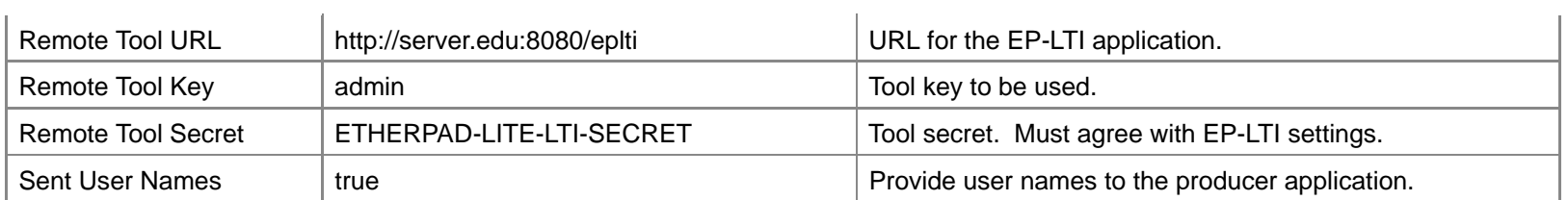